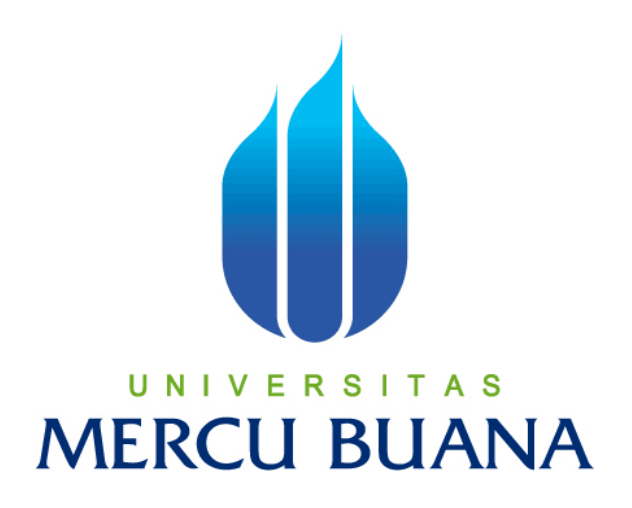

**PEMBUATAN** *RASPBERRY* **SEBAGAI** *FILE SERVER* **UNTUK MEDIA PENYIMPANAN LOKAL** *CLOUD*

**U N SURYOHADI KURNIAWAN S MERCU BUANA** 

> **UNIVERSITAS MERCU BUANA FAKULTAS ILMU KOMPUTER PROGRAM STUDI TEKNIK INFORMATIKA JAKARTA 2017**

> > http://digilib.mercubuana.ac.id

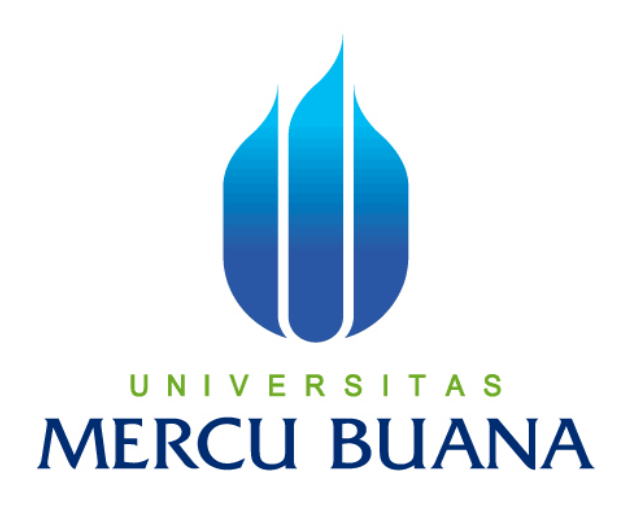

## **PEMBUATAN** *RASPBERRY* **SEBAGAI** *FILE SERVER* **UNTUK MEDIA PENYIMPANAN LOKAL** *CLOUD*

**Laporan Tugas Akhir** 

**Diajukan Untuk Melengkapi Salah Satu Syarat Memperoleh Gelar Sarjana Komputer**  U

**SURYOHADI KURNIAWAN 41513310016** 

**UNIVERSITAS MERCU BUANA FAKULTAS ILMU KOMPUTER PROGRAM STUDI TEKNIK INFORMATIKA JAKARTA 2017** 

### **LEMBAR PERNYATAAN**

Saya yang bertanda tangan dibawah ini menyatakan dengan sebenar-benarnya bahwa semua pernyataan dalam karya akhir ini :

Nim : 41513310016

Nama : Suryohadi Kurniawan

Judul Tugas Akhir : Pembuatan *Raspberry Pi* sebagai *File Server* untuk Media Penyimpanan Lokal *Cloud*

Merupakan hasil studi pustaka, perancangan, dan karya saya sendiri dengan bimbingan dosen pembimbing yang ditetapkan dengan surat keputusan Dekan Fakultas Ilmu Komputer Universitas Mercu Buana.

Karya ilmiah ini belum pernah di ajukan untuk memperoleh gelar kesarjanaan pada program sejenis diperguruan tinggi lain. Semua informasi, data, dan hasil pengolahan yang digunakan telah dinyatakan secara jelas sumbernya dan dapat diperiksa kebenarannya.

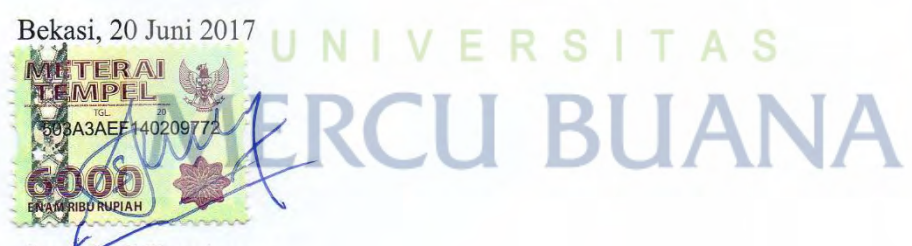

Suryohadi Kurniawan

### **LEMBAR PENGESAHAN**

Nama : Suryohadi Kurniawan

Nim : 41513310016

Jurusan : Teknik Informatika

Fakultas : Ilmu Komputer

Judul : Pembuatan *Raspberry Pi* sebagai *File Server* untuk Media Penyimpanan Lokal *Cloud*

Jakarta, 20 Juni 2017

Disetujui dan diterima oleh

Ariawan Aryapranata, S.Kom, MTI

U N Dosen Pembimbing T A S

Dicky Firdaus, S.Kom, MM Koordinator Tugas Akhir

Desi Ramayanti, S.Kom, MT Kaprodi Teknik Informatika

#### **KATA PENGANTAR**

Puji syukur saya panjatkan kepada Allah S.W.T yang telah memberikan kekuatan, kemudahan dan petunjuk. Sehingga dengan seizin-Nya saya dapat menyelesaikan skripsi ini. Penulisan skripsi ini disusun bertujuan untuk memenuhi persyaratan gelar Sarjana Komputer Pada Jurusan Teknik Informatika Fakultas Ilmu Komputer Universitas Mercu Buana.

Selama melakukan perancangan dan pembangunan aplikasi ini, penulis menyadari akan keterbatasan pengetahuan, pengalaman dan kemampuan yang dimiliki. Tetapi berkat semangat, bimbingan dan bantuan dari berbagai pihak maka skripsi ini berhasil disusun. Pada kesempatan ini, penulis ingin menyampaikan rasa terimakasih yang sebesar-besarnya kepada:

- 1 Allah S.W.T yang telah memberikan kemudahan serta rahmat-Nya sehingga penulis dapat menyelesaikan skripsi ini.
- 2 Seluruh keluarga tercinta terutama kedua orang tua dan adik tercinta yang telah memberikan dukungan untuk penulis baik dukungan moril maupun dukungan spiritual.
- 3 Bapak Muhammad Rifqi, S.Kom, M.Kom, selaku Sekretaris Program Studi Teknik Informatika Universitas Mercu Buana Bekasi.
- 4 Bapak Ariawan Aryapranata, S.Kom, MTI, selaku dosen pembimbing yang selalu sabar membimbing penulis dalam menyelesaikan skripsi dan selalu meluangkan waktu untuk memberikan arahan dan ilmunya selama proses pembuatan skripsi ini sehingga penulis mampu menyelesaikan skripsi ini dengan baik.
- 5 Ibu Desi Ramayanti, S.Kom, MT, selaku Ketua Program Studi Teknik Informatika Universitas Mercu Buana.
- 6 Bapak Dicky Firdaus, S.Kom, MM, Selaku Koordinator Tugas Akhir Teknik Informatika Universitas Mercu Buana.
- 7 Segenap Bapak dan Ibu dosen yang telah memberikan ilmu yang bermanfaat selama penulis menempuh pendidikan di Fakultas Ilmu Komputer pada Program Studi Teknik Informatika Universitas Mercu Buana Bekasi.
- 8 Seluruh teman-teman Fakultas Ilmu Komputer kelas Karyawan Universitas Mercu Buana Bekasi.

Akhir kata, penulis meminta kesediaan para pembaca untuk memperbaiki dan mengembangkan apa yang telah dihasilkan dari skripsi ini, karena penulis menyadari bahwa skripsi ini banyak kekurangan. Penulis berharap semoga ini dapat memberikan manfaat.

Bekasi, 2017

Suryohadi Kurniawan

# UNIVERSITAS **MERCU BUANA**

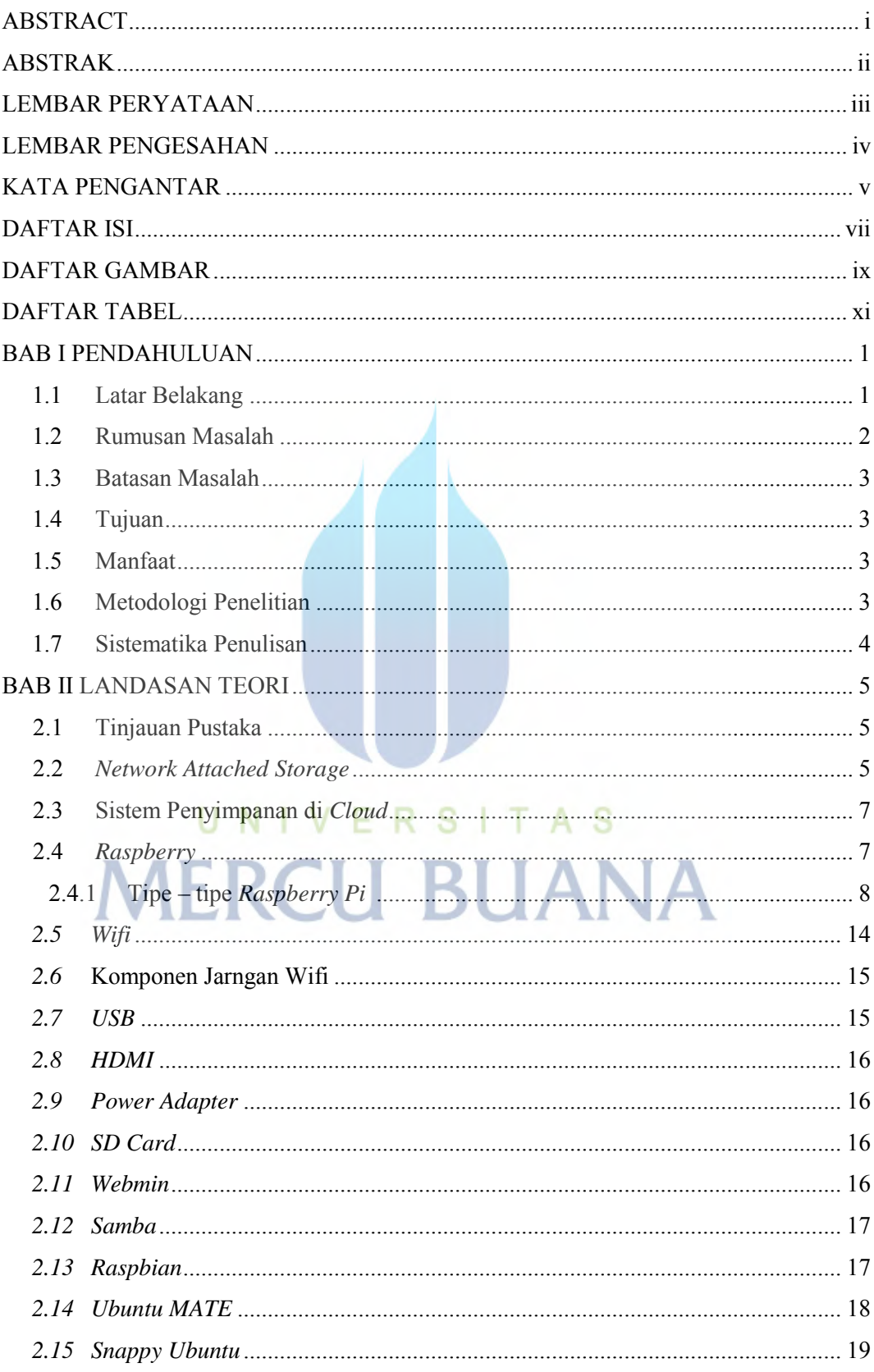

### **DAFTAR ISI**

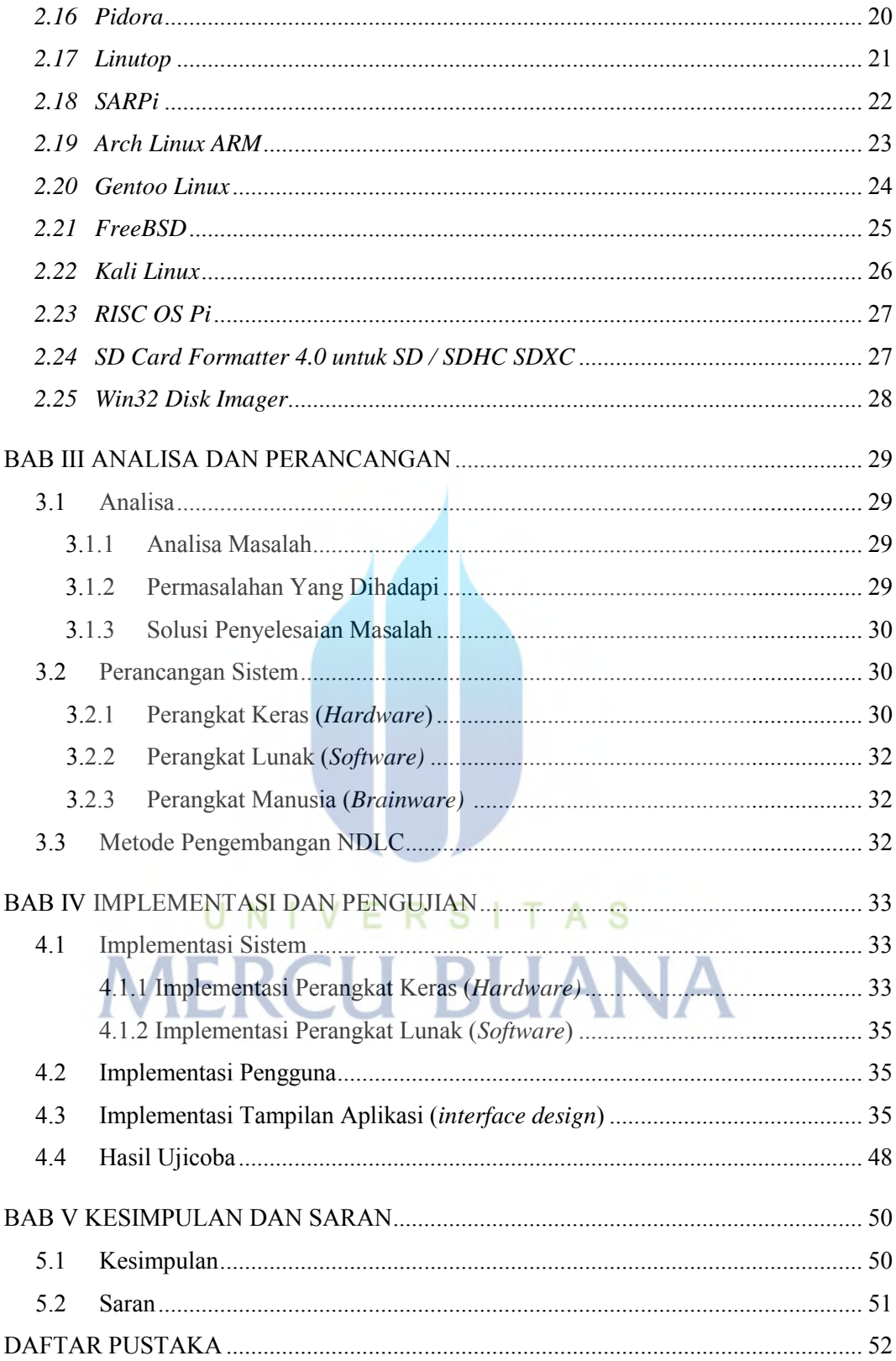

### **DAFTAR GAMBAR**

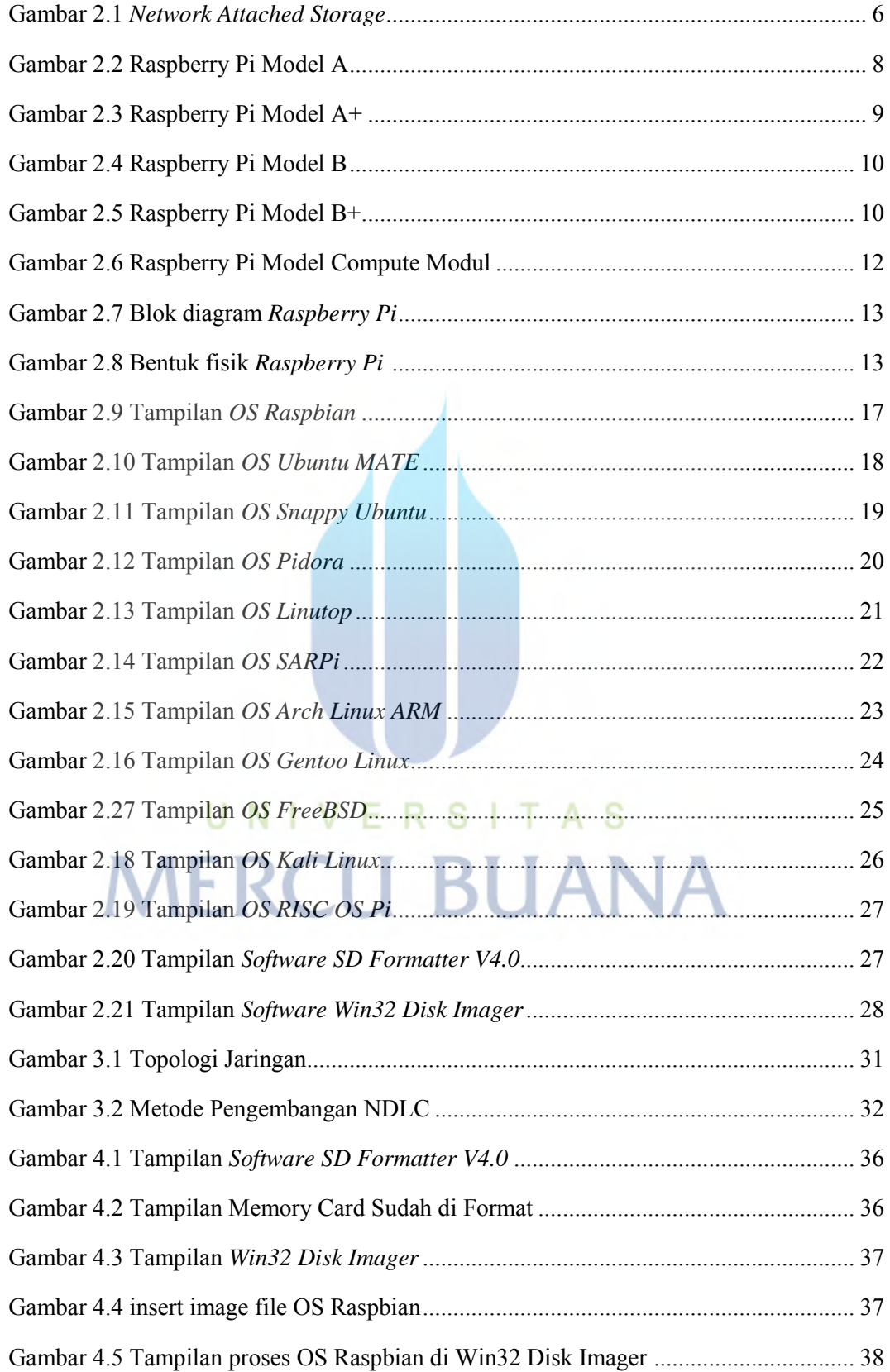

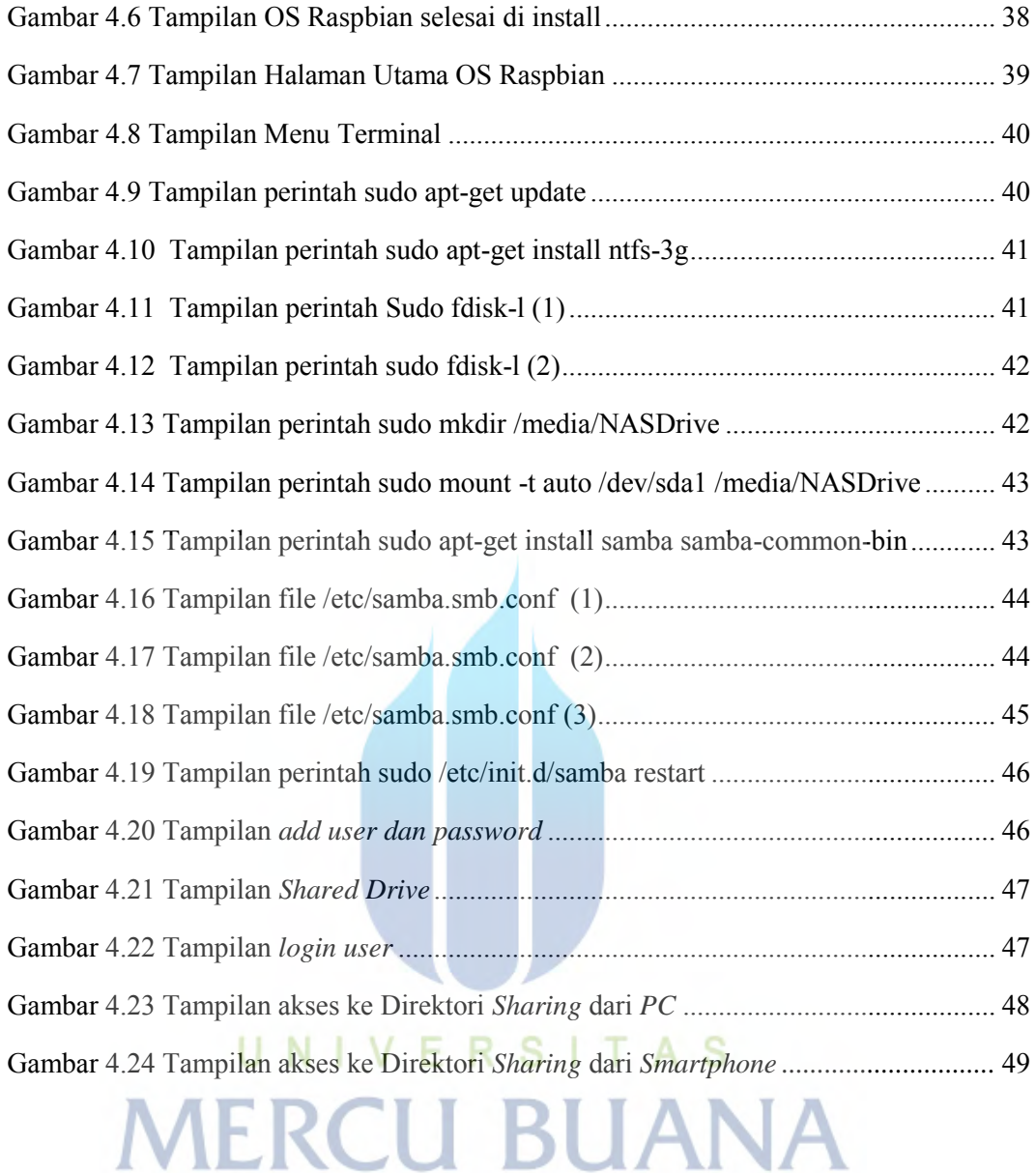

### **DAFTAR TABEL**

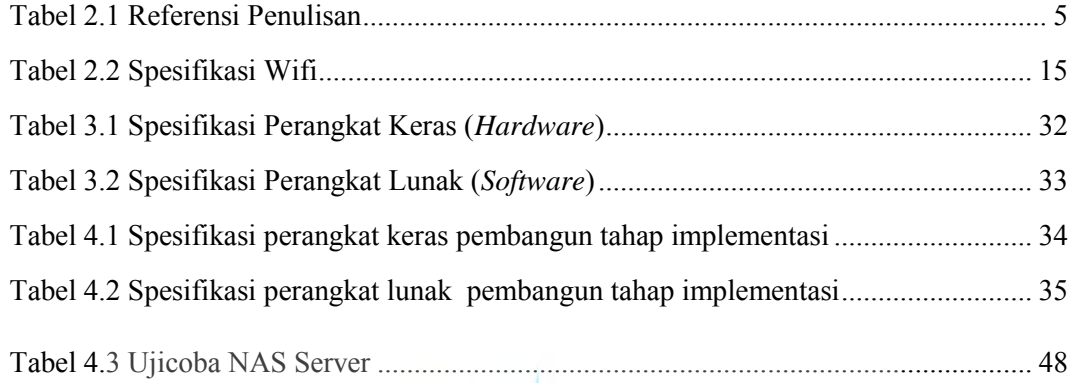

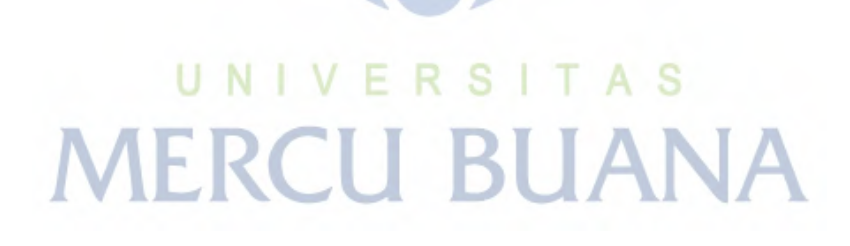